## **MMMMMMM**

### Making Magic: Creating Digital Exhibits with the MagicBox at UND

Heather Rogers, Education & Human Development Librarian Zeineb Yousif, Digital Initiatives Librarian

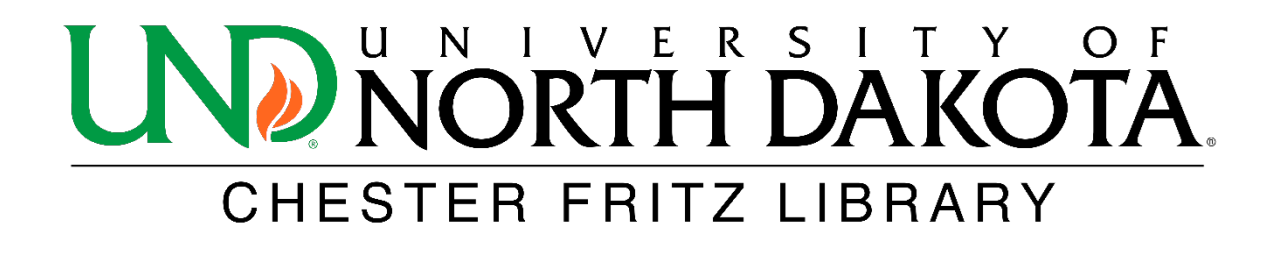

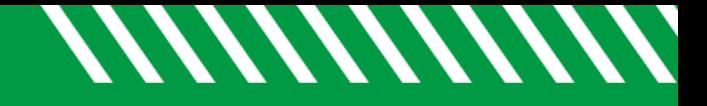

#### Introduction

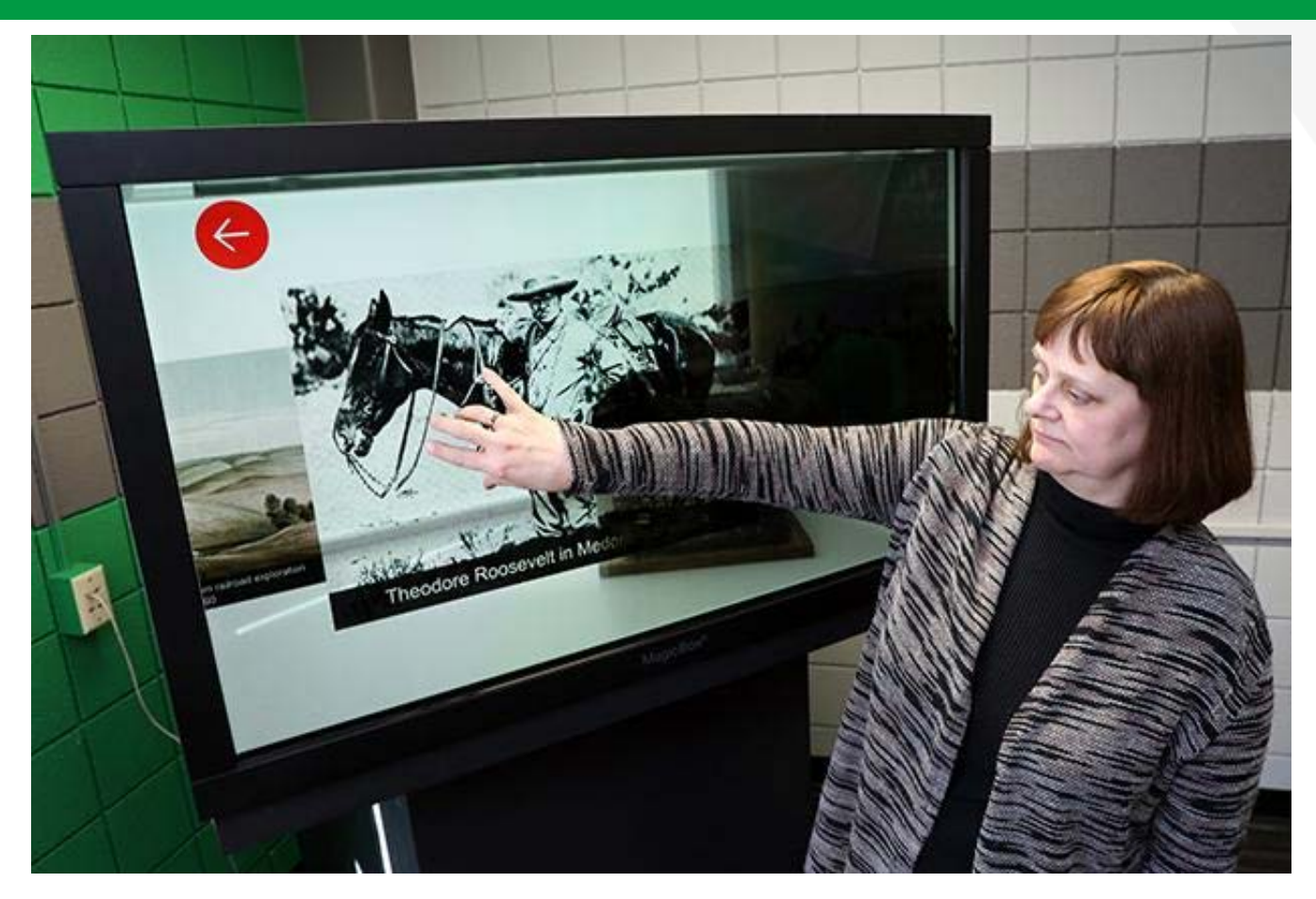

Photo by Jackie Lorentz/UND Today. http://blogs.und.edu/und-today/2018/02/magicbox-reveals-future-of-history/

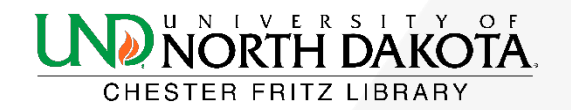

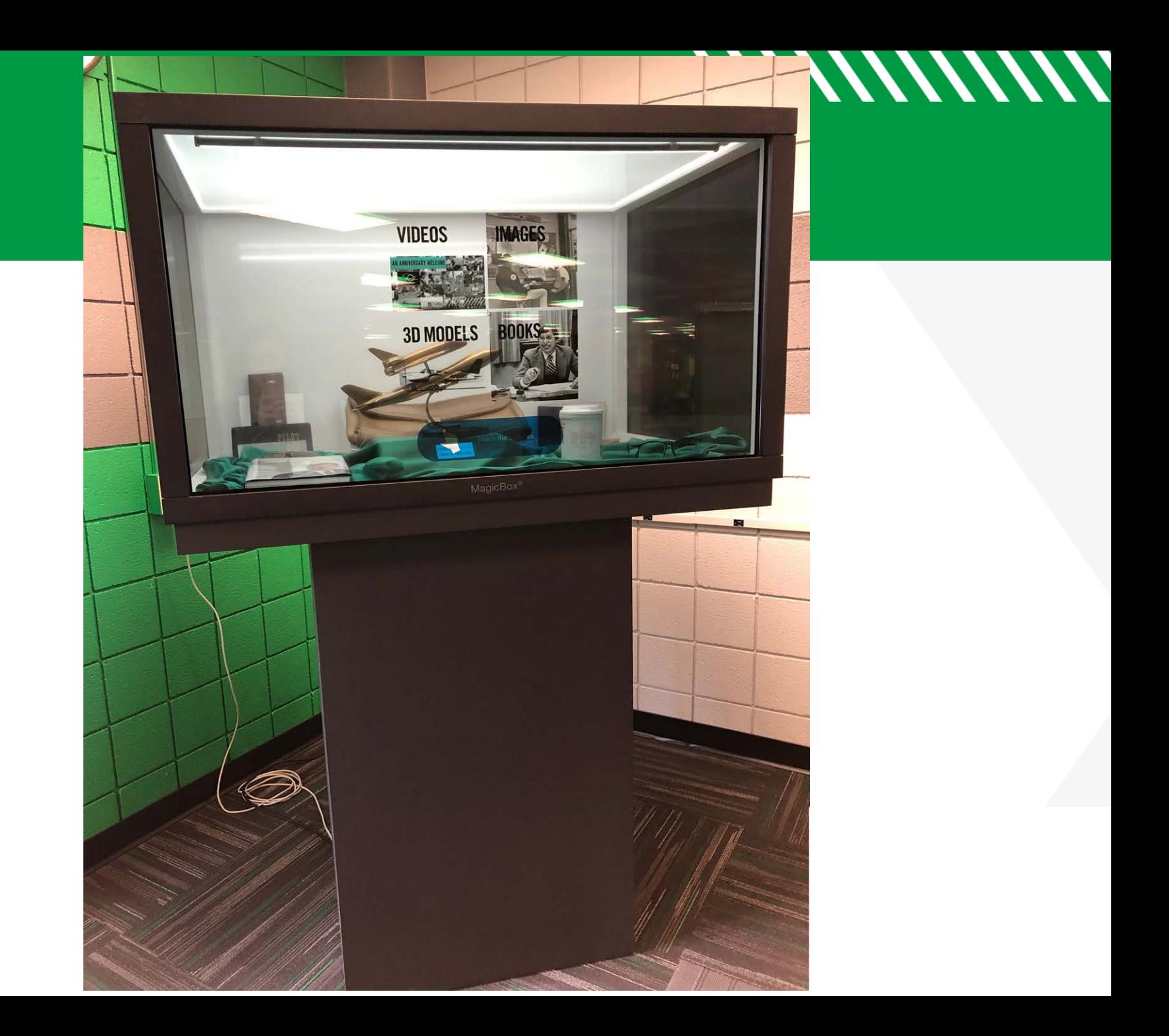

## History of the Magic Box at CFL

- Purchased November 2017
- UND is an early adopter of the MagicBox
- Unique Features
	- 3D images
	- Flip through scanned books
	- Video
	- Physical item display
	- Images that you can zoom in/zoom out

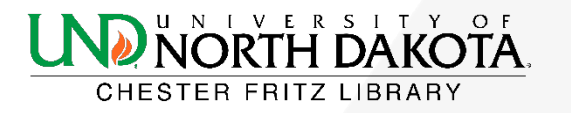

//////////////

## First Exhibit: History of North Dakota

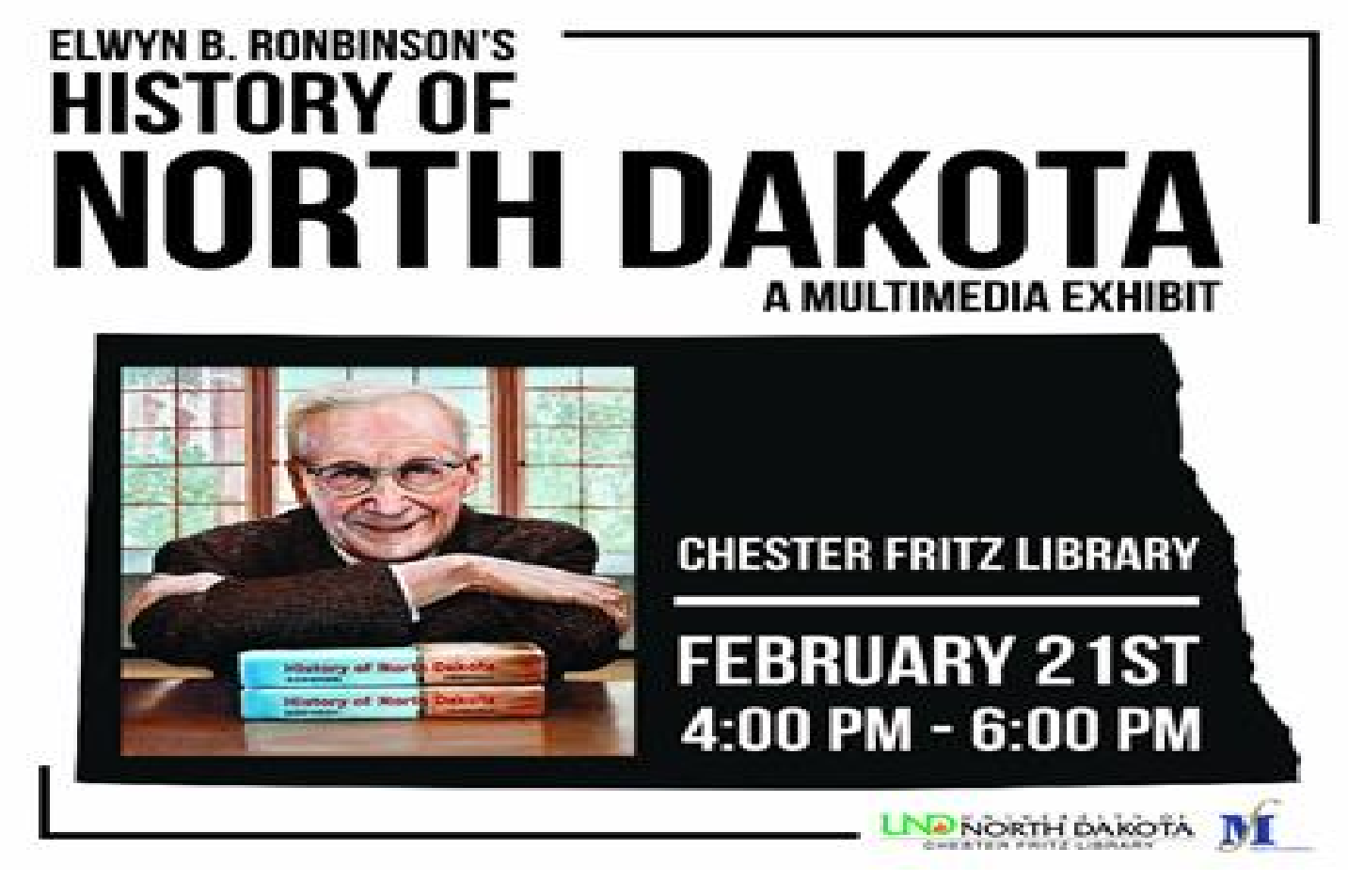

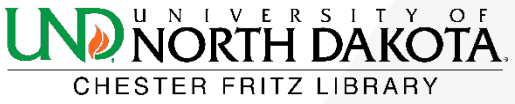

## Current Exhibit: Aerospace 50th Anniversary

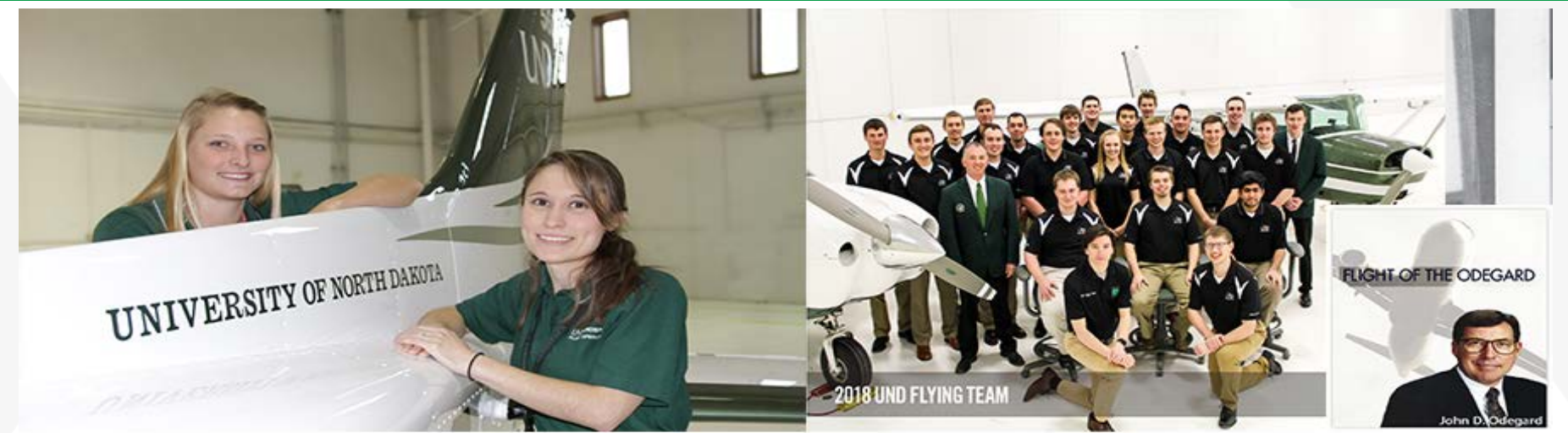

#### **AEROSPACE 50TH ANNIVERSARY MULTIMEDIA EXHIBIT**

**Chester Fritz Library** Wednesday, January 23, 2019  $3:30$  p.m.  $-4:30$  p.m.

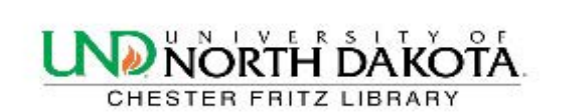

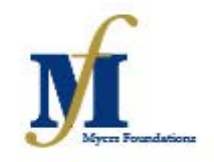

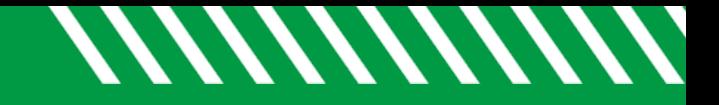

#### Lessons Learned

# 1. Collaboration 2. Preparation 3. Promotion

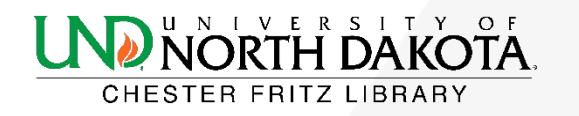

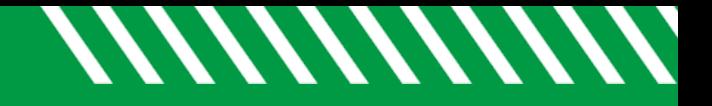

#### Future Plans

- Collaboration with Art Faculty and Curator of UND Art Collection
- Down the road: Collaborating with the Computer Science Department and their 3d printer

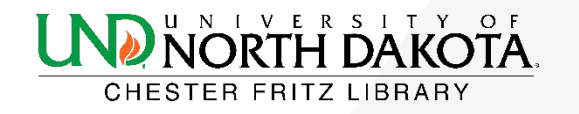

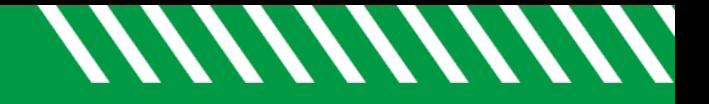

#### Questions?

#### Feel free to contact us about the Magic Box!

heather.rogers@und.edu zeineb.yousif@und.edu

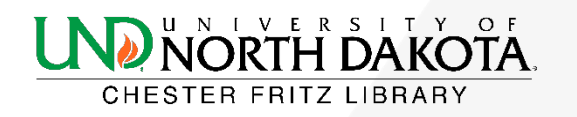